#### Introduction to R

R basics #2

# **Outline**

- Univariate analysis
	- Testing for normality
- Bivariate analysis
	- Correlation
	- Regression
- Multivariate analysis
	- Correlation
	- Partial correlation
	- Regression

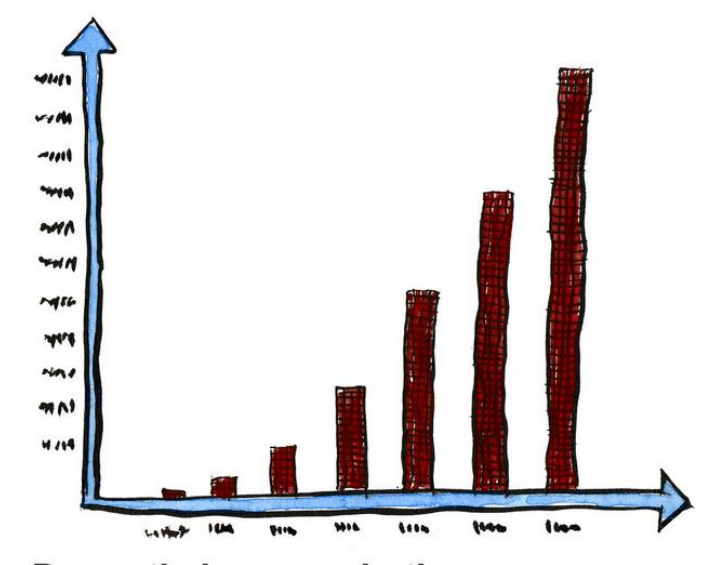

Dramatic increase in the amount of untrue statistics...

## Univariate analysis

- Looking 1 variable …
	- Histogram: single numerical variable

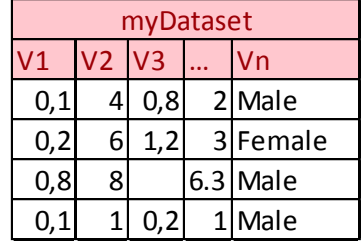

- hist(V1) # histogram of V1 for all classes (Male and Female)
- hist(V1[Vn=='Male']) # for Females only!
- Density plot
	- plot(density(V1[Vn=='Male'])) # empirical distribution
- Boxplot: relationship between a numerical and categorical variable
	- boxplot(V1~Vn, myDataset, main = '...')

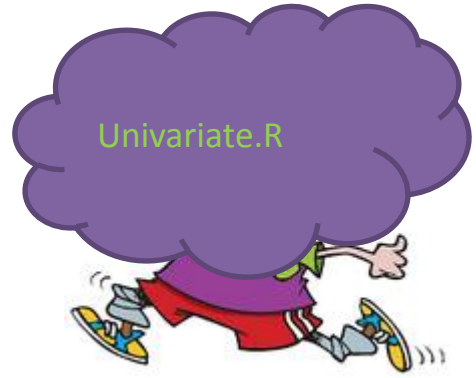

# Testing for normality

- Open R
- Plot the histogram of the length of the Petals for the versicolor
	- hist()
- Plot the density plot
	- lines(density())
- Does Petals.Length follow a normal distribution?
	- Using Density plots: compare visually the empirical density curve with the theoretical
		- increase the adj. parameter to smooth your density curve
		- Plot simultaneously the theoretical density curve that corresponds to the mean and sd of your data
			- Generate normally distributed data using rnorm(N data, mean, sd)
			- lines(density(), col="green")
	- Using qqplot: plot the theoretical vs the estimated quantiles
		- qqnorm(V1)
		- qqline(V1)
	- Normality tests
		- Shapiro.test(V1)
			- Null hypothesis: the distribution follows a normal distribution
			- Alternative: the distribution is different from a normal distribution
			- If p<0.1 we can accept the Alternative hypothesis therefore the distribution is significantly different from normal distribution
		- Kolmogorov-Smirnov test
			- ks.test(x, "pnorm", mean, sd)
			- Similar to Shapiro.test(V1) but mean and sd are different from the sample mean and sd
			- Test if the Sepal.Length follows a normal distribution of mean=8 and sd=1

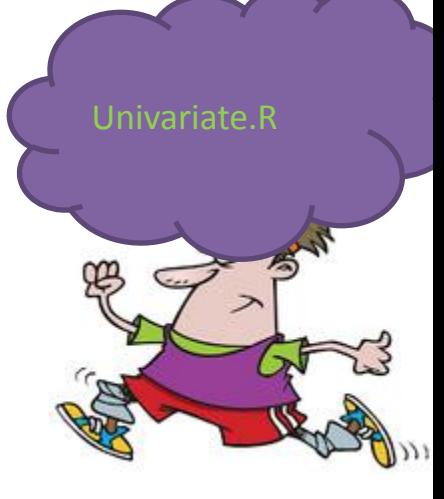

## Bivariate analysis

- Looking 2 variables …
	- Testing for normality: Kolmogorov-Smirnov
		- x = Sepal.Length for setosa, y = Sepal.Length for versicolor
		- Test if x and y follow the same distribution
		- Check if the distribution of x is stochastically smaller than that of y
			- Hint: Choose alternative = "greater" or alternative = "less"
			- Support visually your answer
				- $\rightarrow$  plot the ecdf(x) and ecdf(y) in the same plot
	- Pairs? Did you forget already?
		- pairs()
	- Are my variables correlated?
		- cor.test(V1, V2)
			- Null hypothesis: my data are not correlated, correlation = 0
			- Alternative: Correlation is non-zero
			- Is there a significant correlation between Petal.Length and Petal.Width?

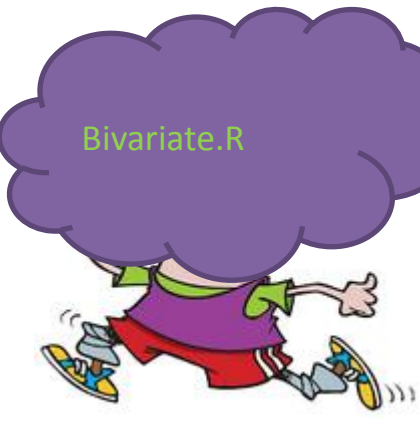

#### Bivariate - Regression

- Can we predict Petal.Width given the Petal.Length?
	- Make a scatterplot of the two variables
		- plot(  $V2^V1$ , pch=20, col=as.numeric(Vn))
	- Fit a line
		- abline(V2~V1)
	- $-$  Use summary(lm(V2  $\sim$  V1)) to
		- Write the equation of your model!
		- See the significance of your model
- Did my model fit correct the data?
	- Regression residuals should be approximately normallydistributed
		- residuals( $\text{Im}(V2 \sim V1)$ )
	- But I know how to check for normality now!
		- Choose and apply one method

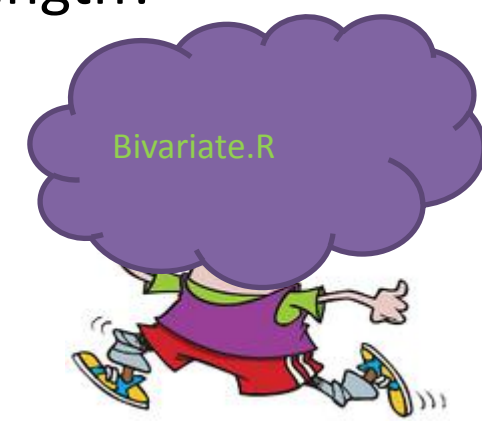

## Multivariate analysis

Multivariate.R

- cor.test() for pairs of variables
- Partial correlation
	- Is x and y really correlated or is there a hidden z that affects both?
		- Example:
			- $z \sim N[0,1]$  k $\sim N[0,2]$
			- $x=2z+5+0.2k$
			- $v=-3z+1$ 
				- » Find the correlation between x and y
					- Use a qqplot and the cor.test
			- Is there any correlation between x and y after we perform correction??
	- Perform correction…
		- the residuals of linear regressions between the two variables should be uncorrelated
		- If they are still correlated then there is a true correlation between them
		- cor.test(residuals( $Im(y \sim z)$ ), residuals( $Im(x \sim z)$ ))

#### Multivariate- Regression

- Can we predict Sepal.Width given the Petal.Length?
	- $-$  summary(lm(z  $\sim$  x))
- Can we predict Sepal.Width given the Petal.Length and the Petal.Width?  $-$  summary(lm(z  $\sim$  x+y))
- Can we predict Sepal.Width given the Petal.Length, Petal.Width and the Sepal.Length?
	- $-$  summary(lm(z  $\sim$  y+x+p))
- Is the predictive equation significantly affected when adding predictors?
	- Adding Petal width increases  $R^2$  by 0.2024-0.1282= 0.0244 => 2.4%
	- $-$  Adding Sepal length increases R<sup>2</sup> by 0.5142-0.2024= 0.3118 => 31%
- Which of the three models is the best predictor of Sepal.Width?
	- $-$  m1 = lm(z  $\sim$  x)
	- $-$  m2 = lm(z  $\sim$  y+x+p)
	- $a <$  anova(m1, m2)
- Plot the residuals of the two models in the same graph and check for normality